## **Expresso Livre Comunidade - Melhoria #1280**

# **Implementar cliente de sso no Expresso**

26/12/2023 12:06 h - Mauricio Luiz Viani

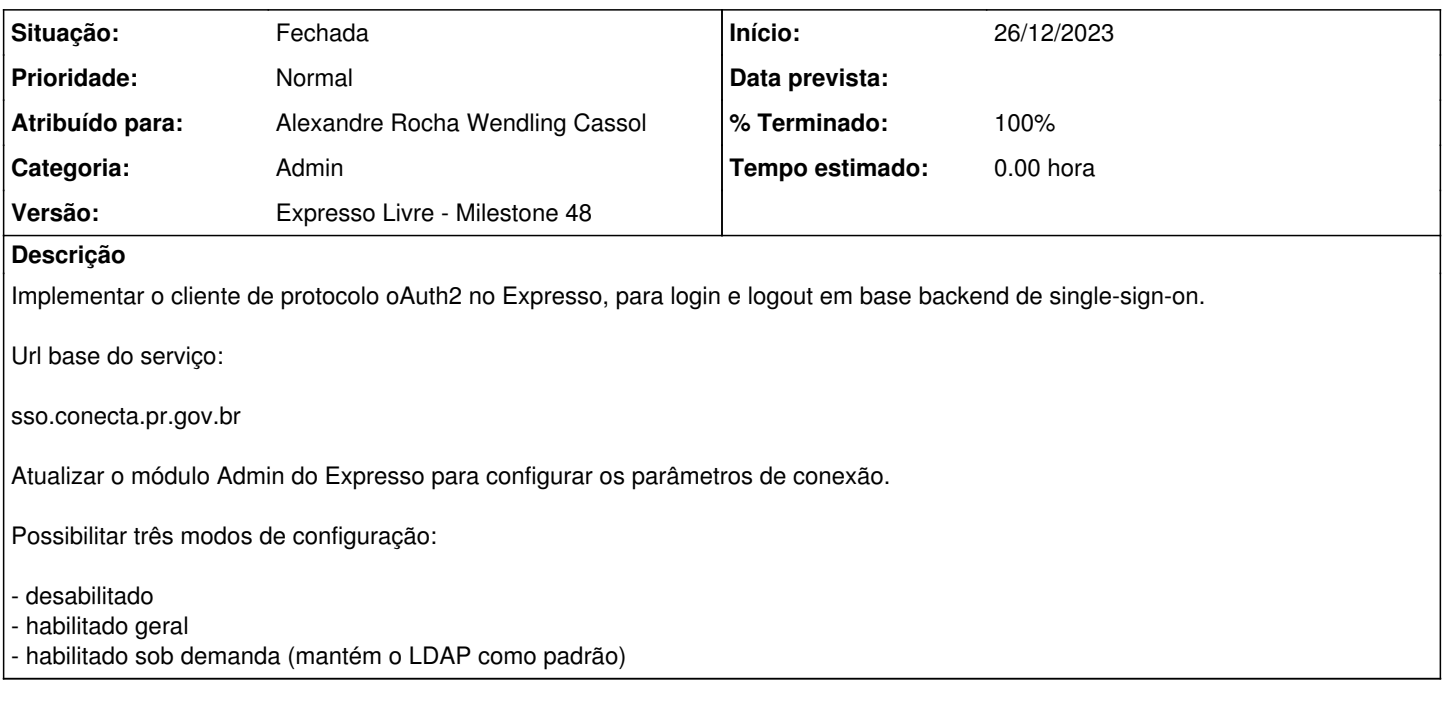

## **Revisões associadas**

## **Revisão dd9492f9 - 26/12/2023 16:07 h - Alexandre Rocha Wendling Cassol**

Issue #1280 - Implementar autenticação OAuth2

#### **Histórico**

## **#1 - 26/12/2023 12:15 h - Mauricio Luiz Viani**

*- Versão alterado de Backlog para Expresso Livre - Milestone 48*

## **#2 - 26/12/2023 12:36 h - Mauricio Luiz Viani**

*- Descrição atualizado(a)*

#### **#3 - 26/12/2023 16:07 h - Alexandre Rocha Wendling Cassol**

- *% Terminado alterado de 0 para 80*
- *Situação alterado de Nova para Resolvida*

## **#4 - 01/04/2024 16:59 h - Mauricio Luiz Viani**

*- % Terminado alterado de 80 para 100*

*- Situação alterado de Resolvida para Fechada*